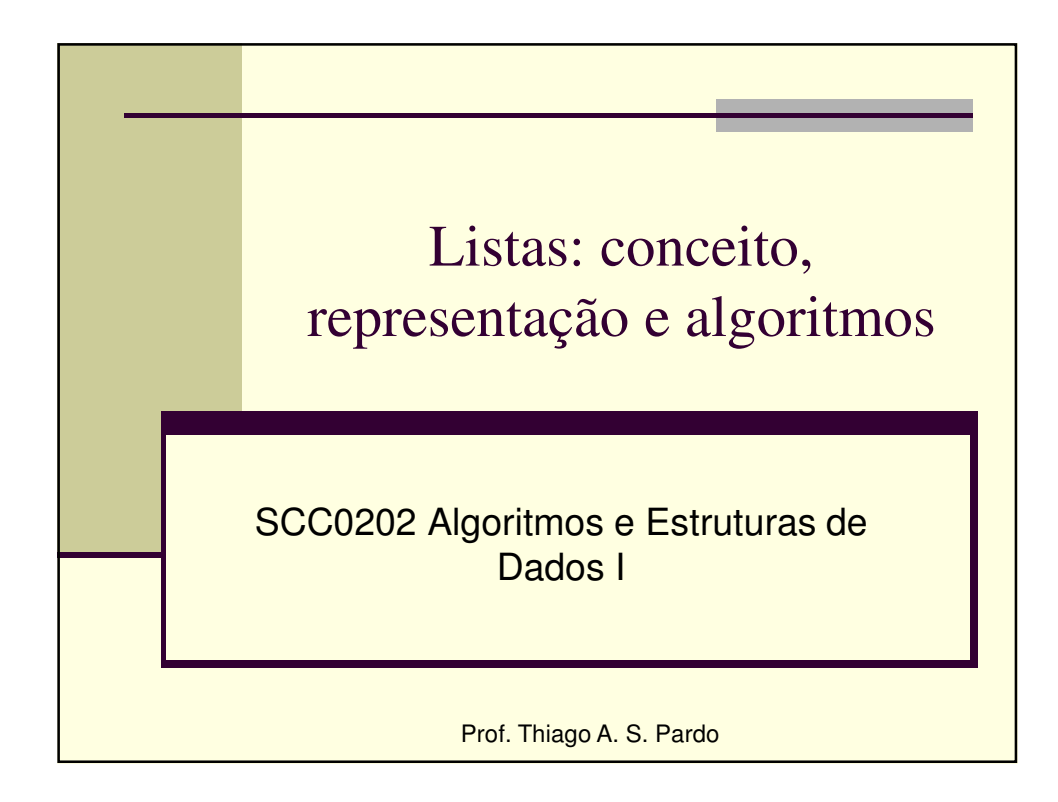

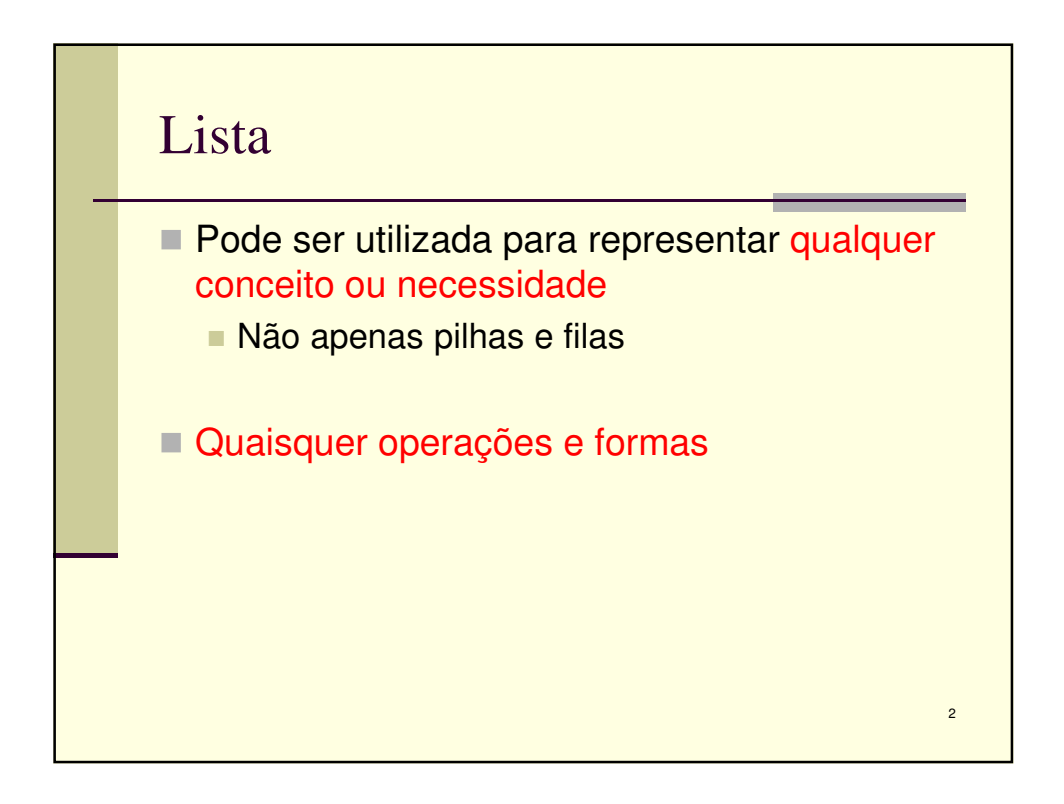

1

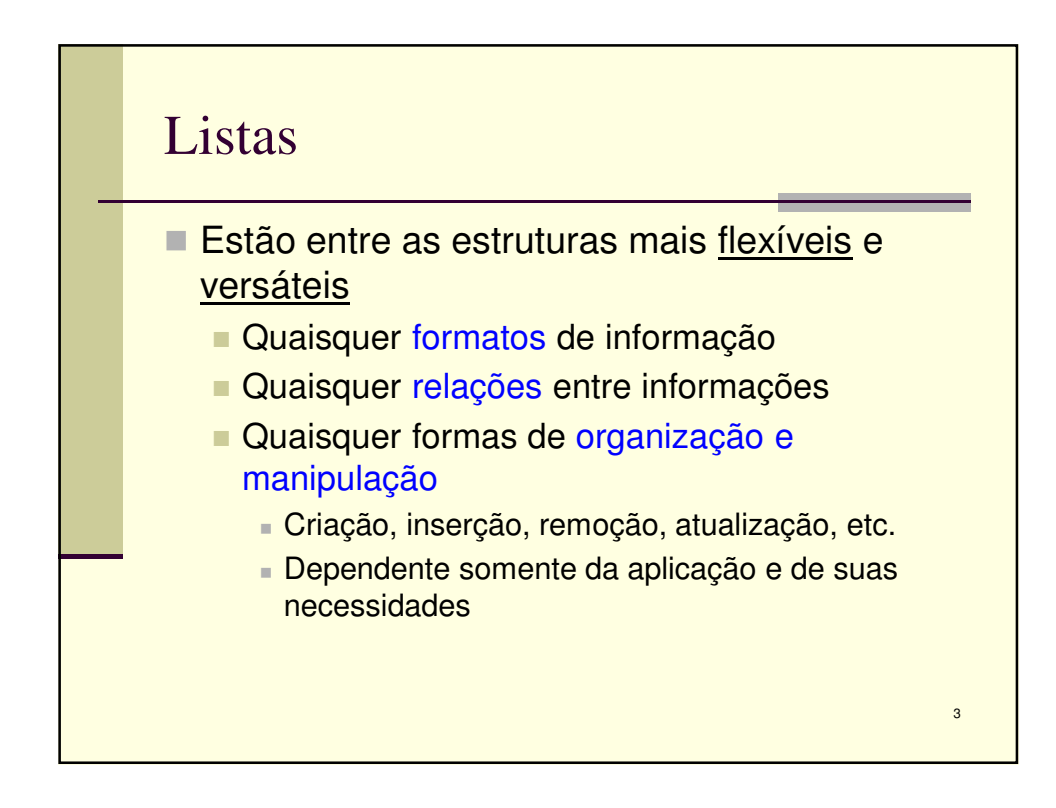

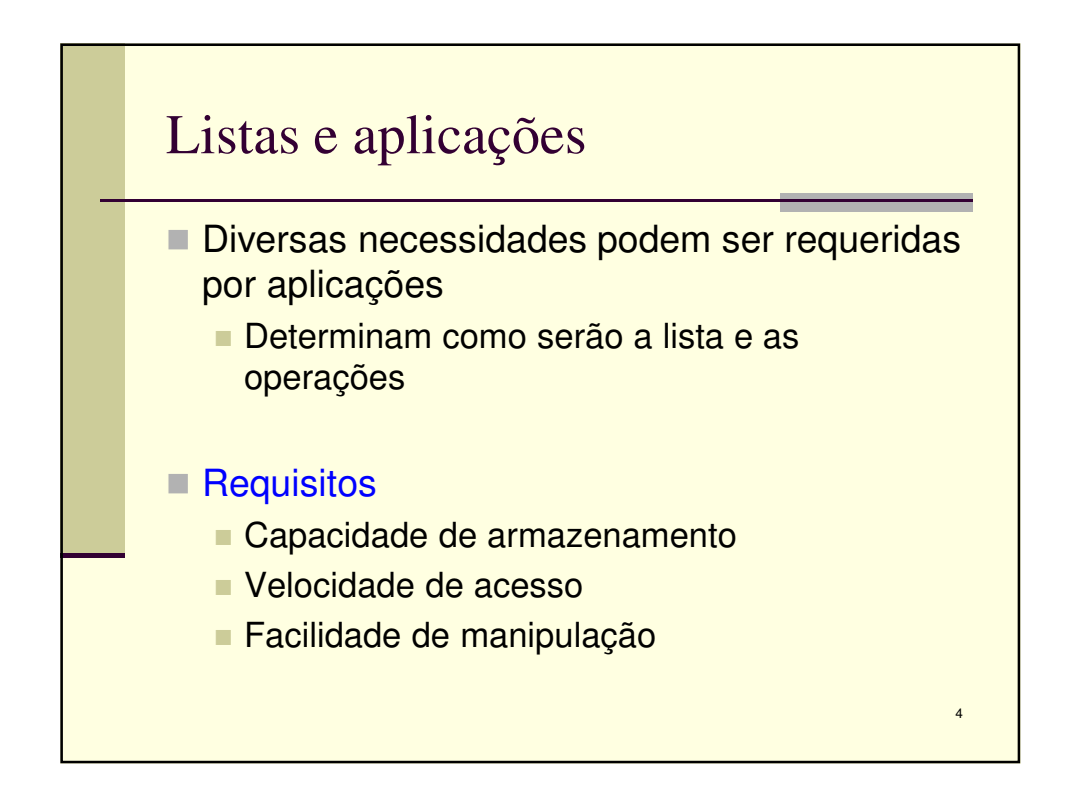

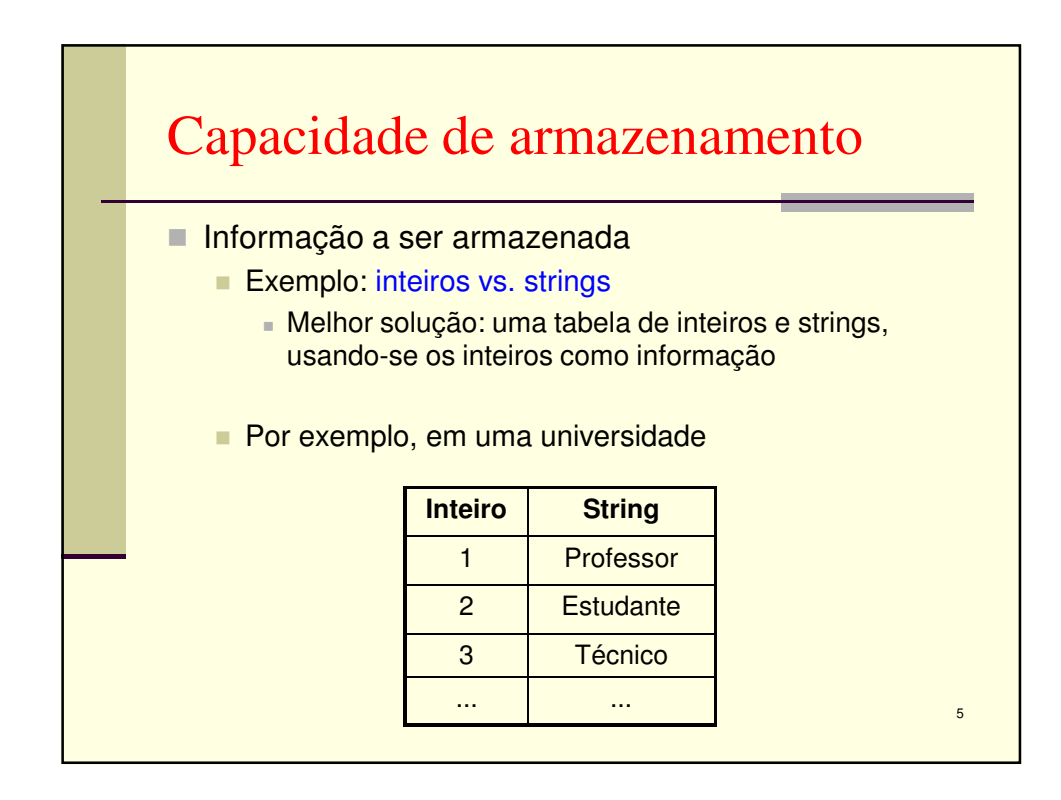

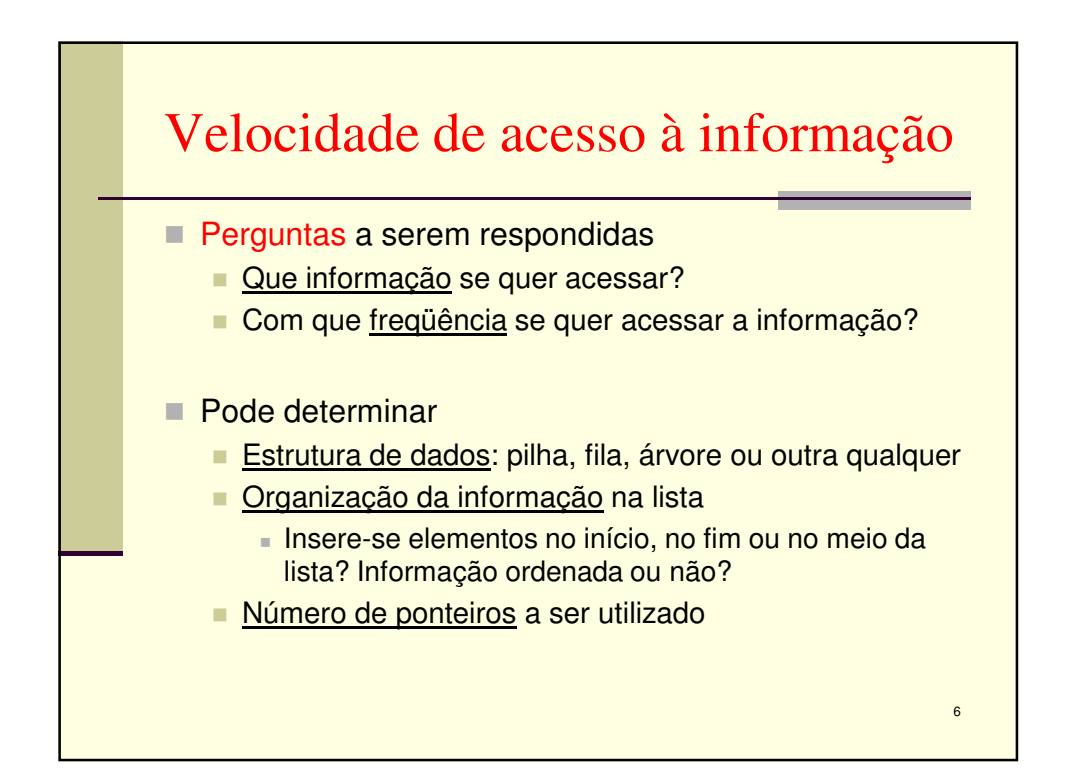

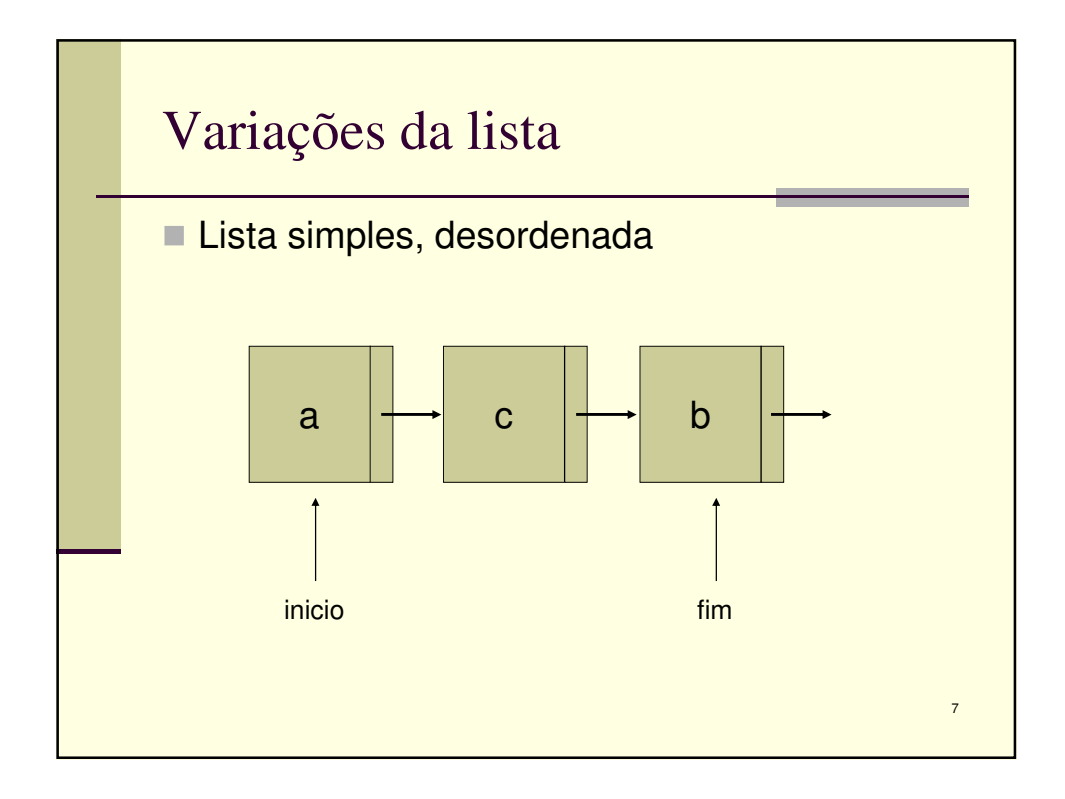

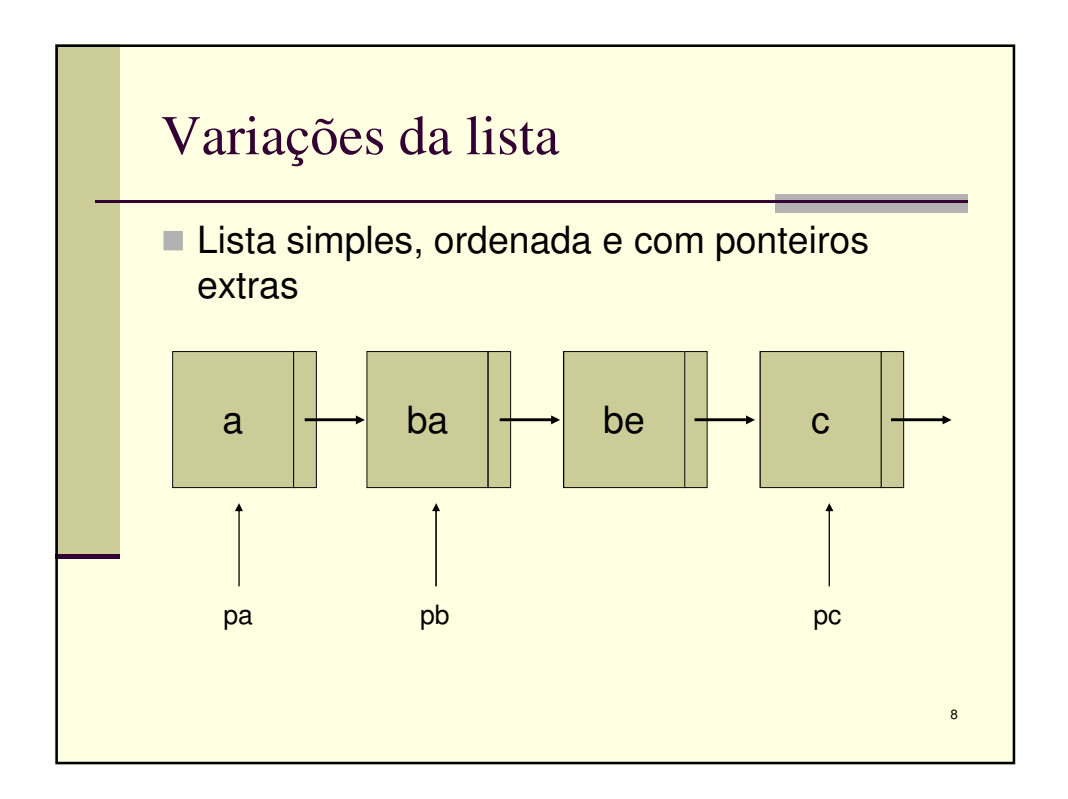

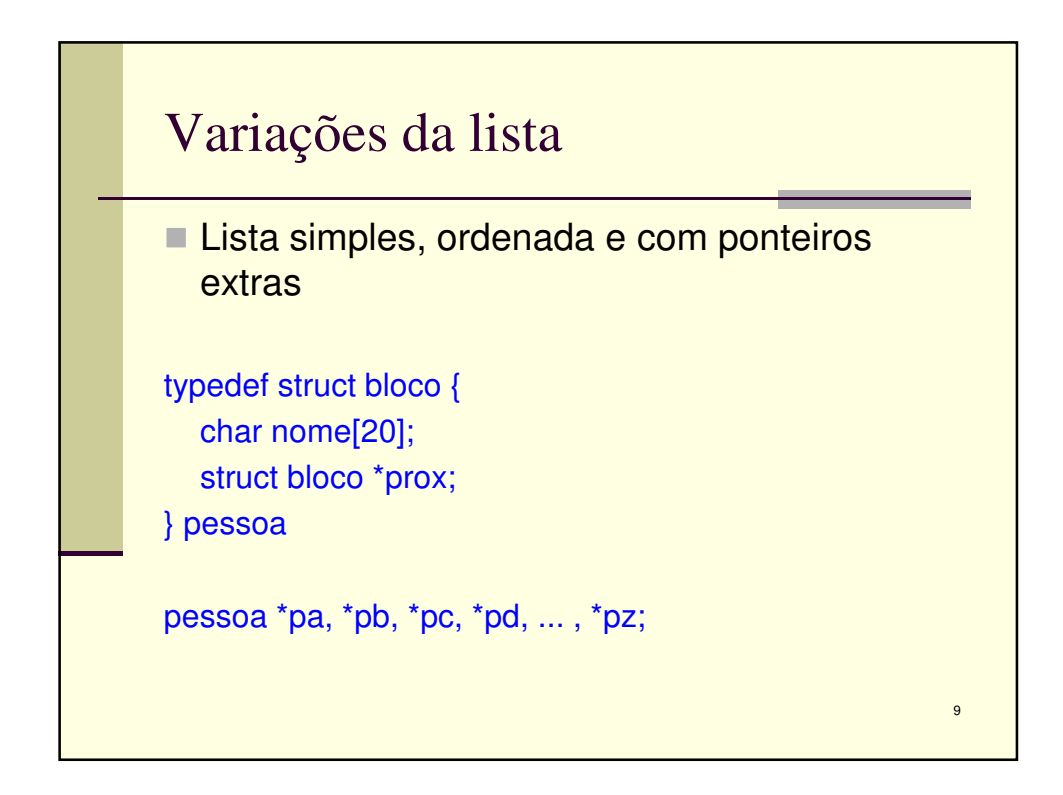

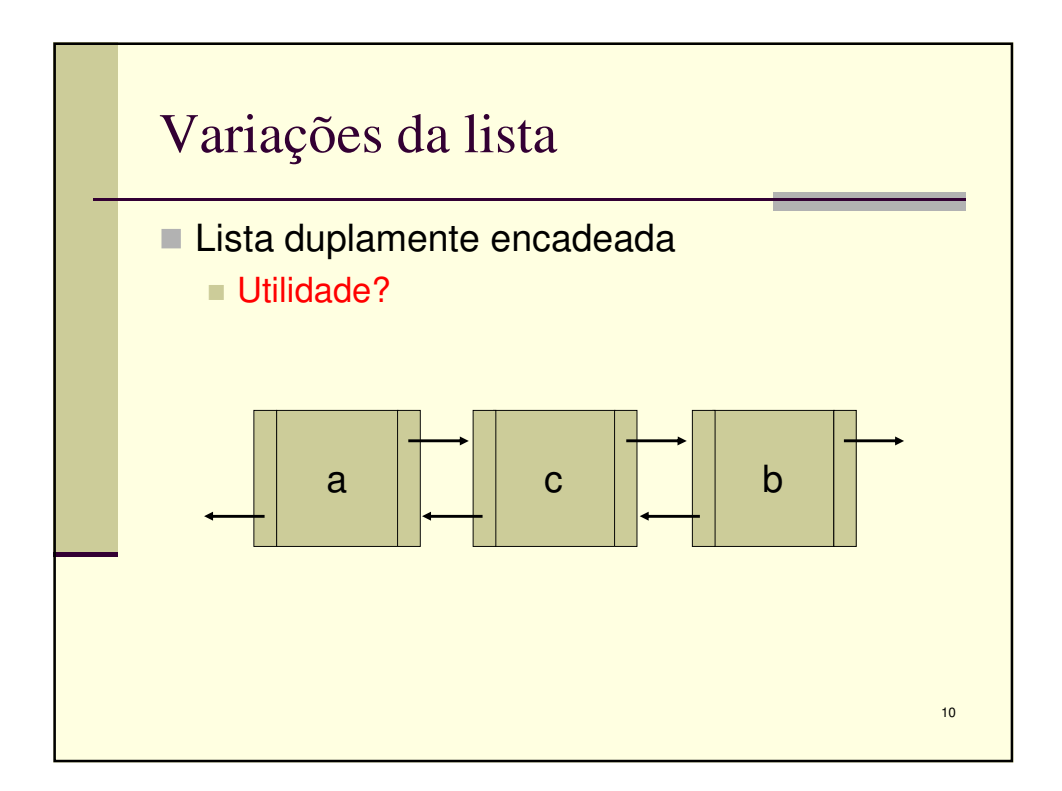

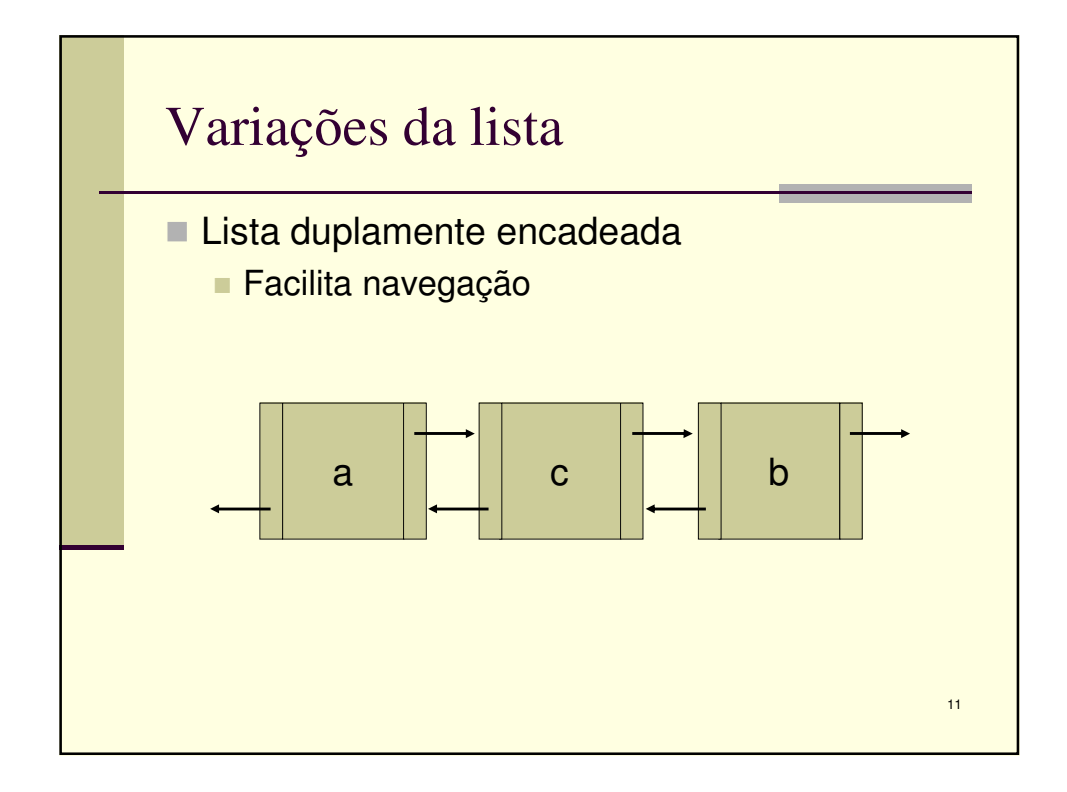

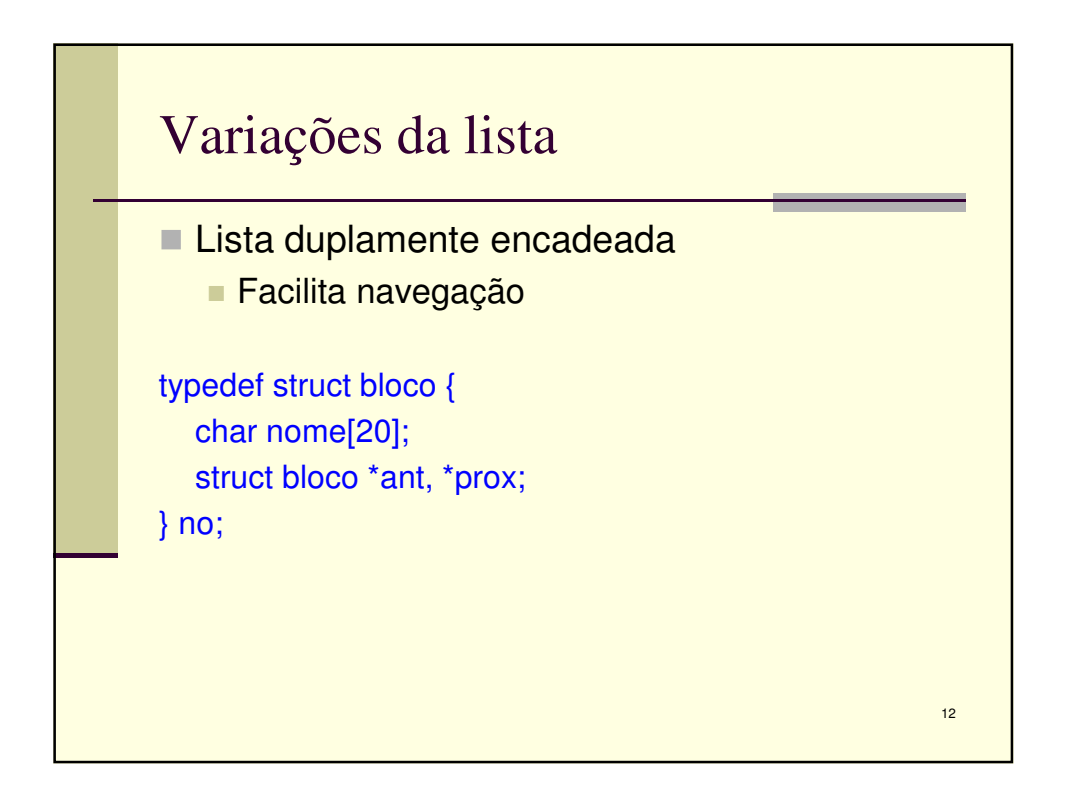

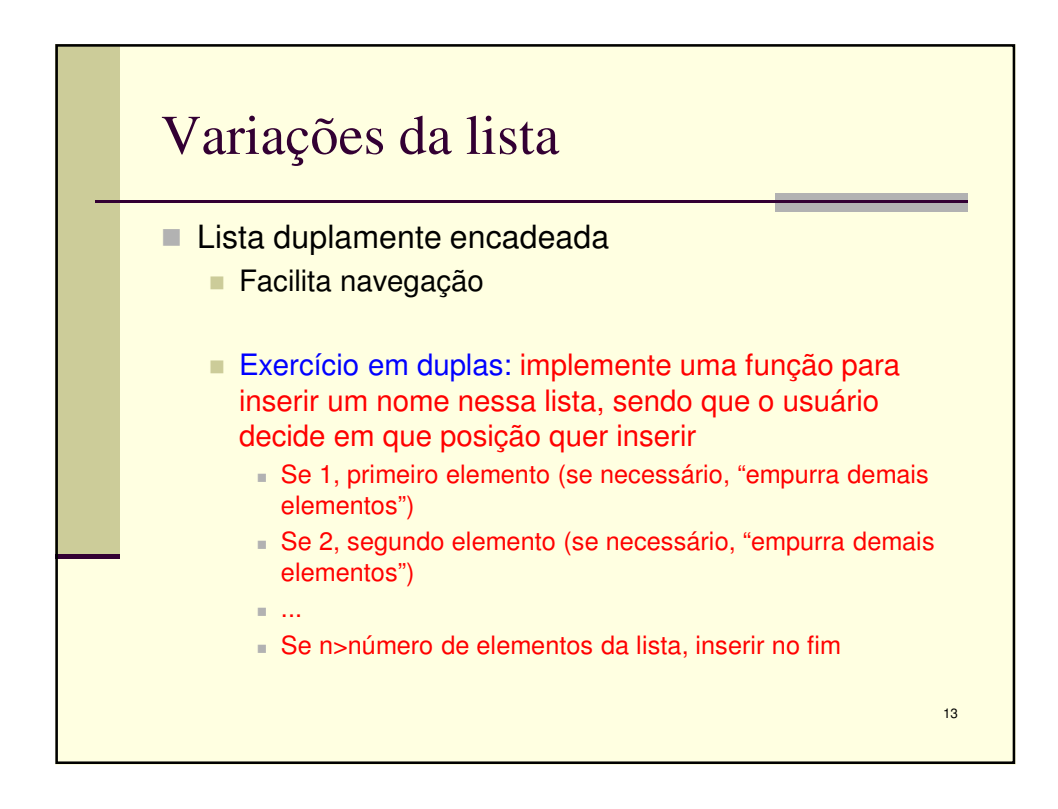

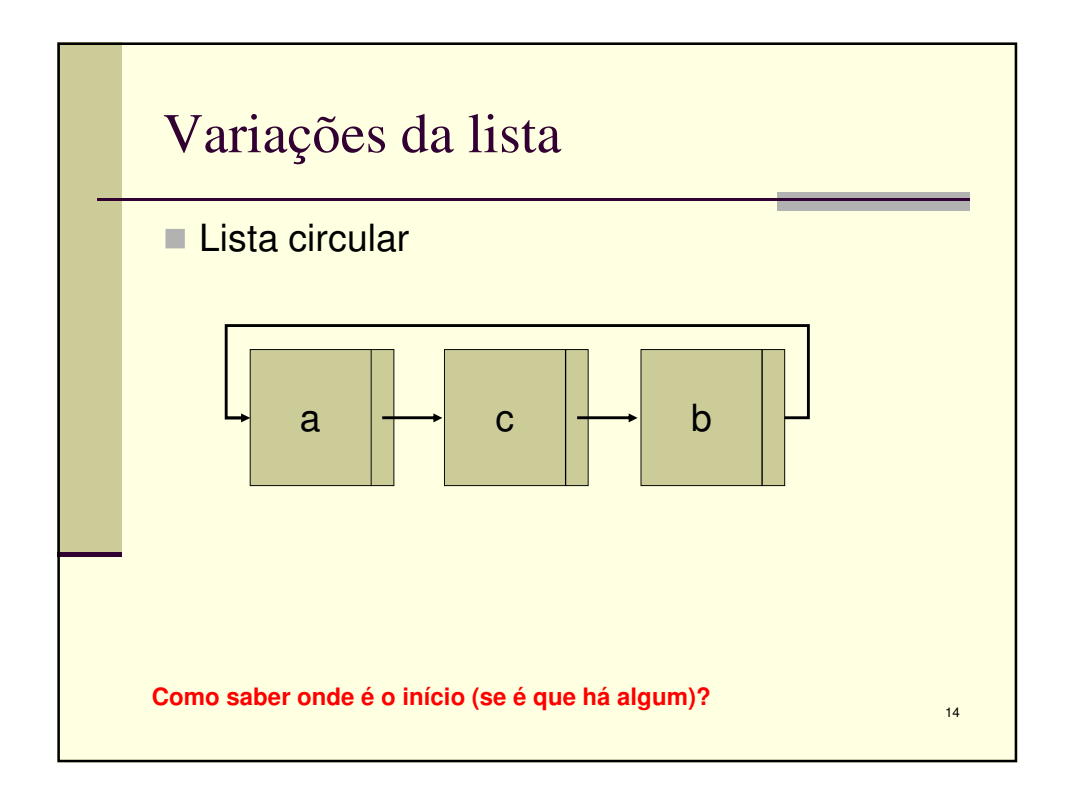

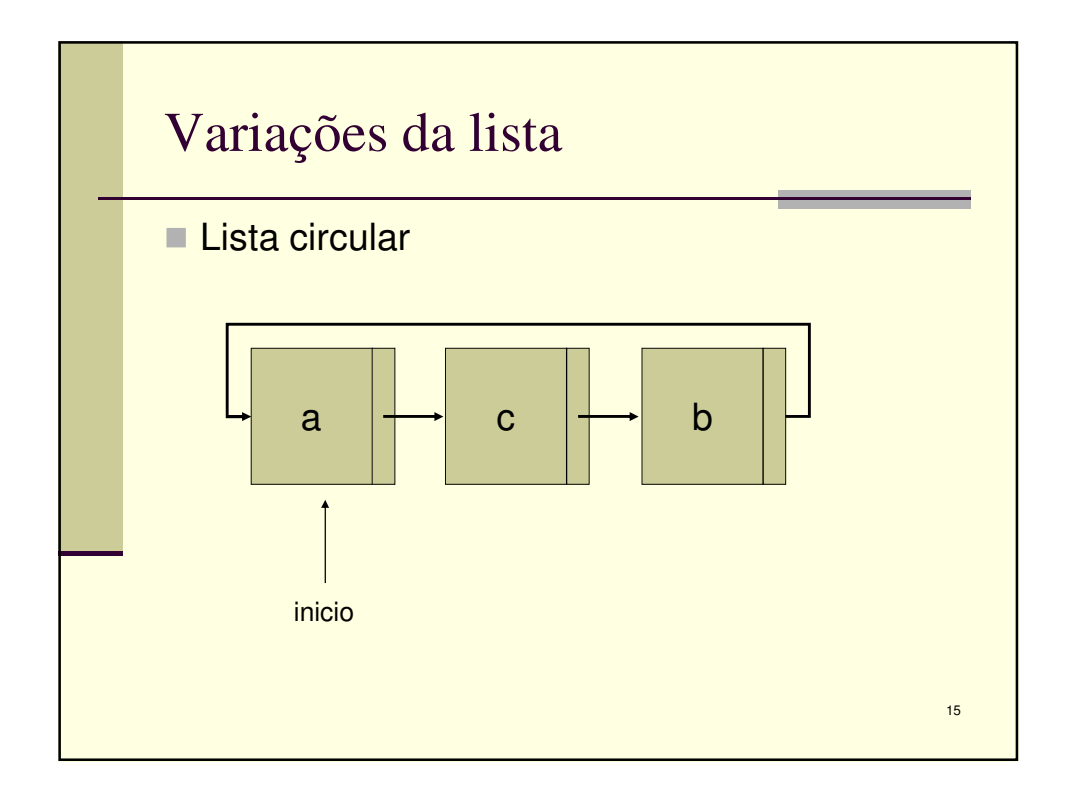

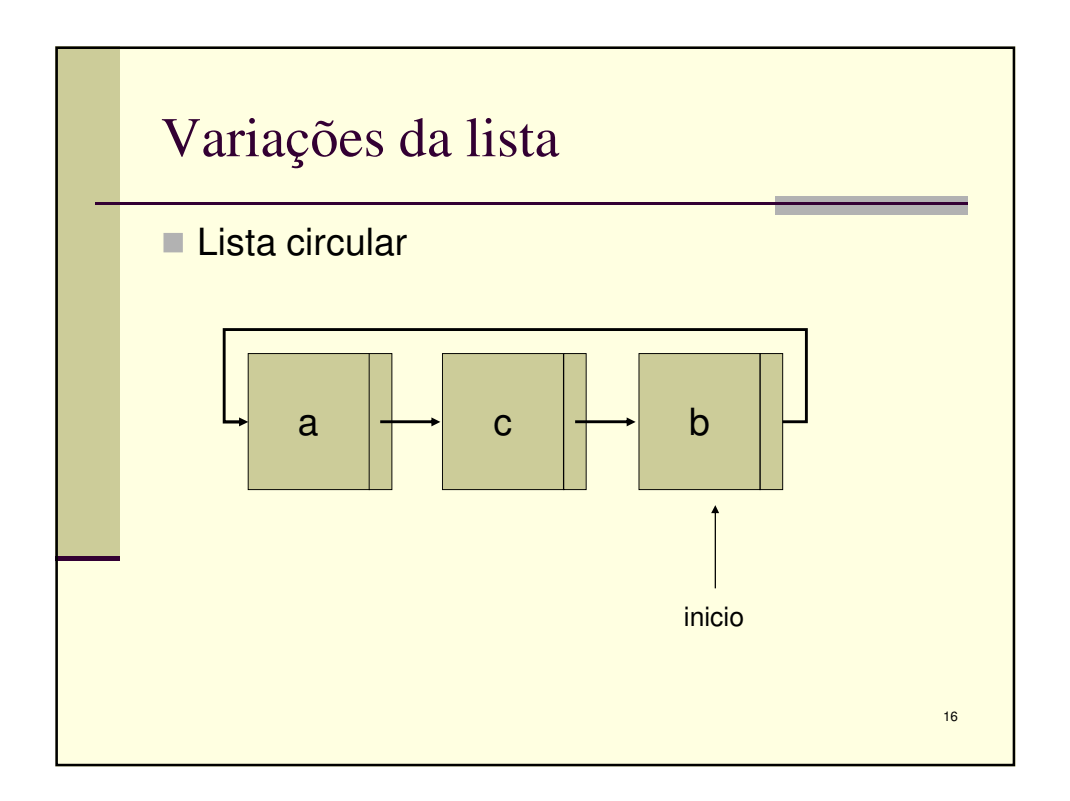

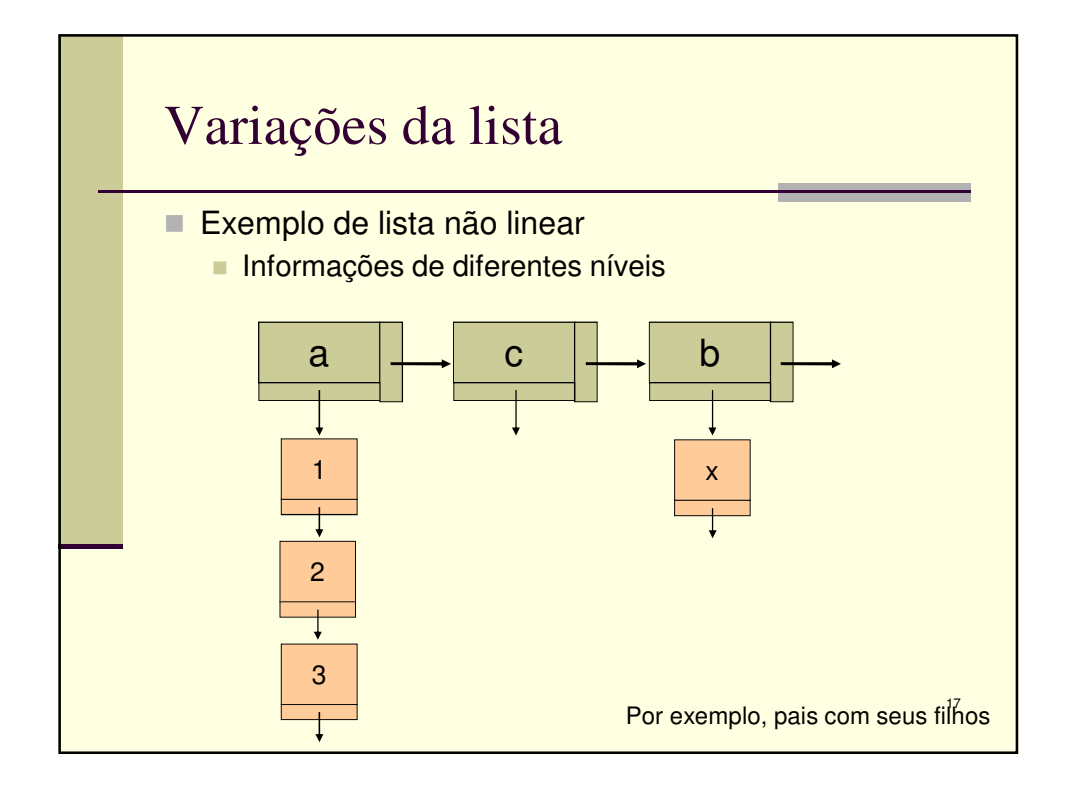

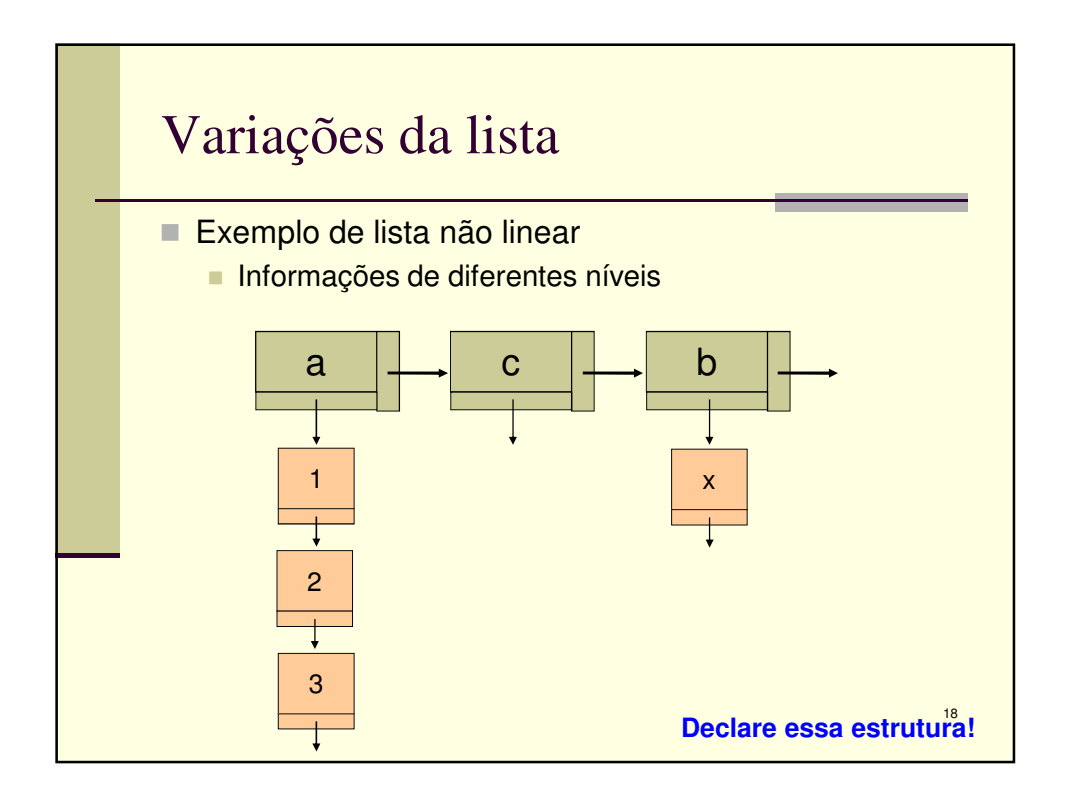

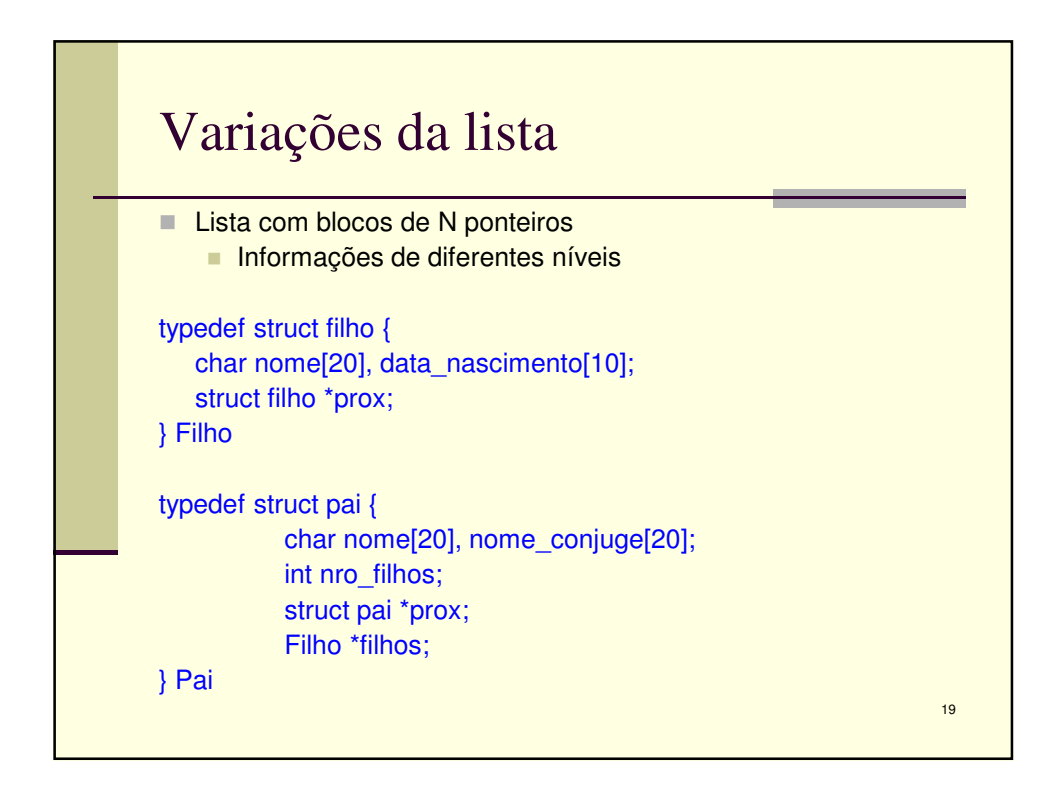

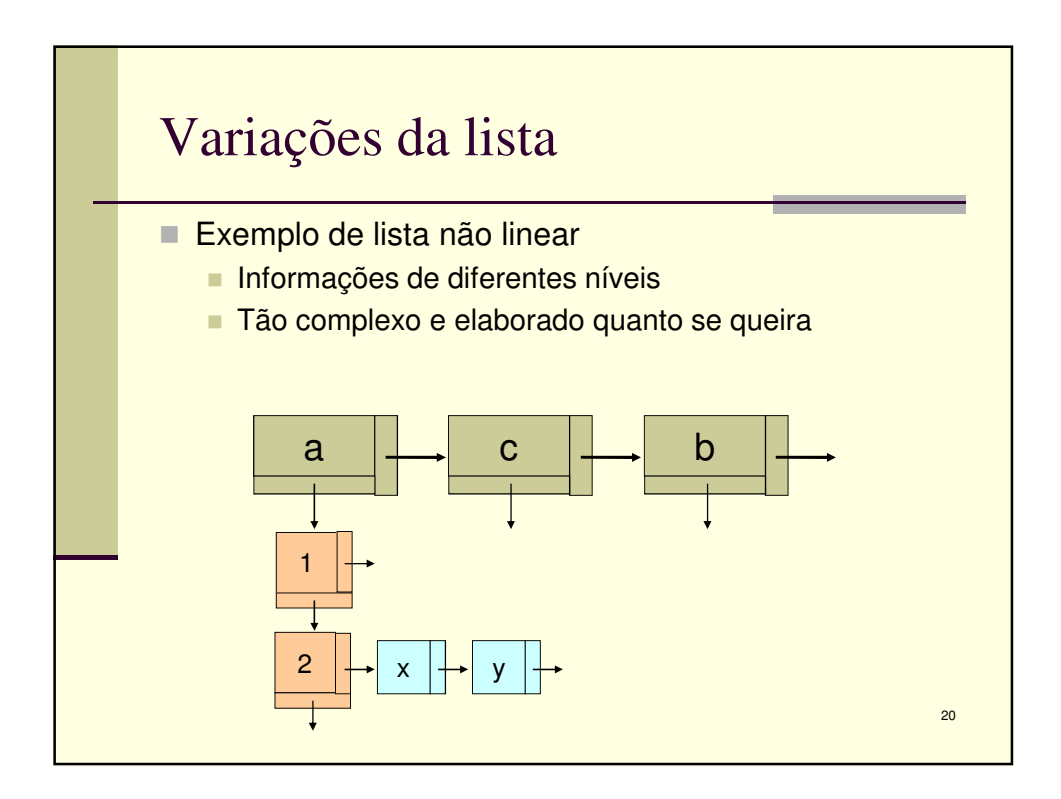

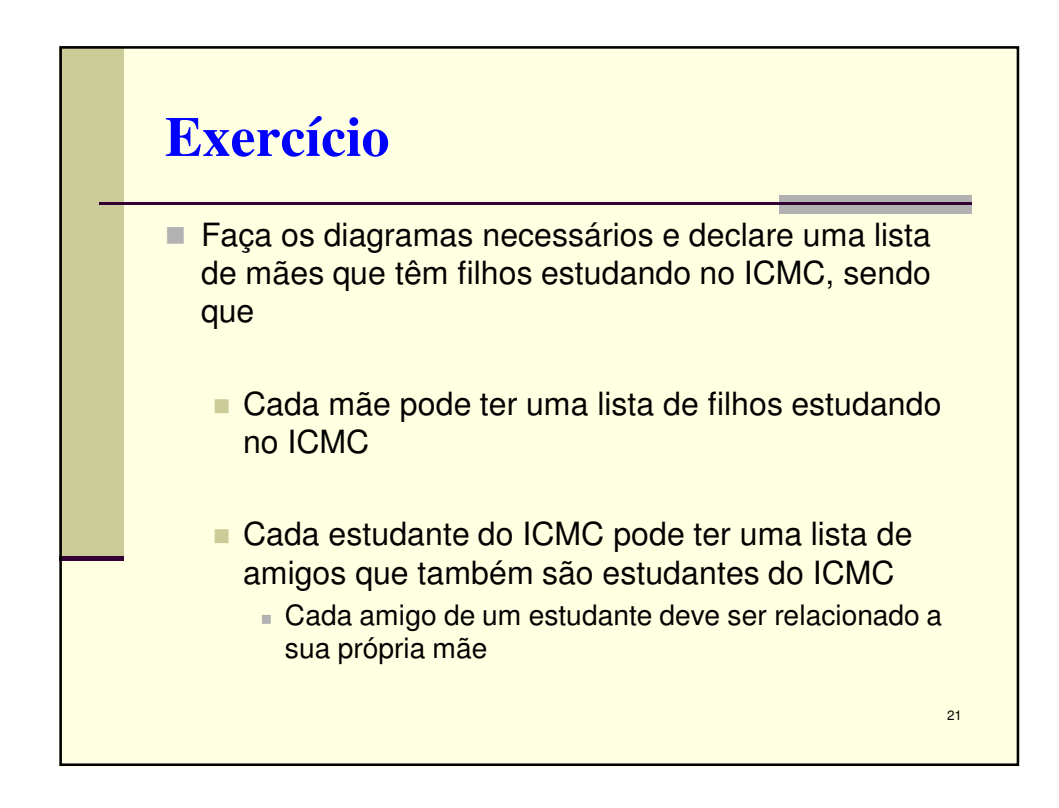

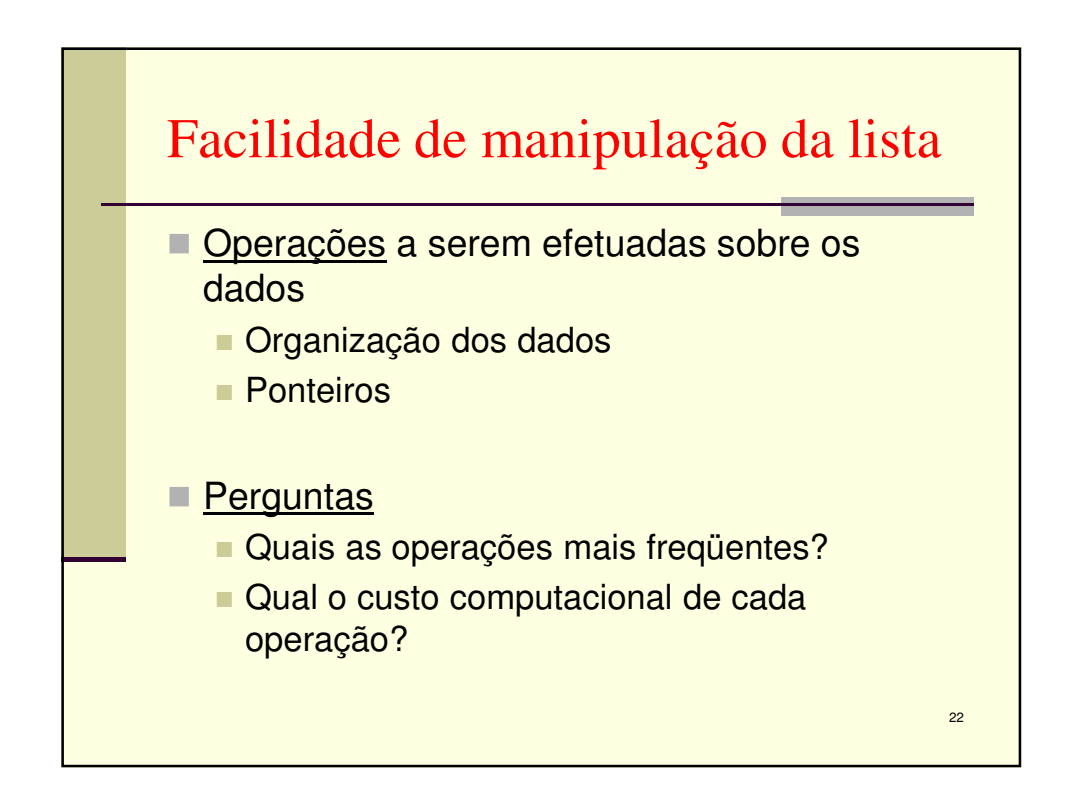

11

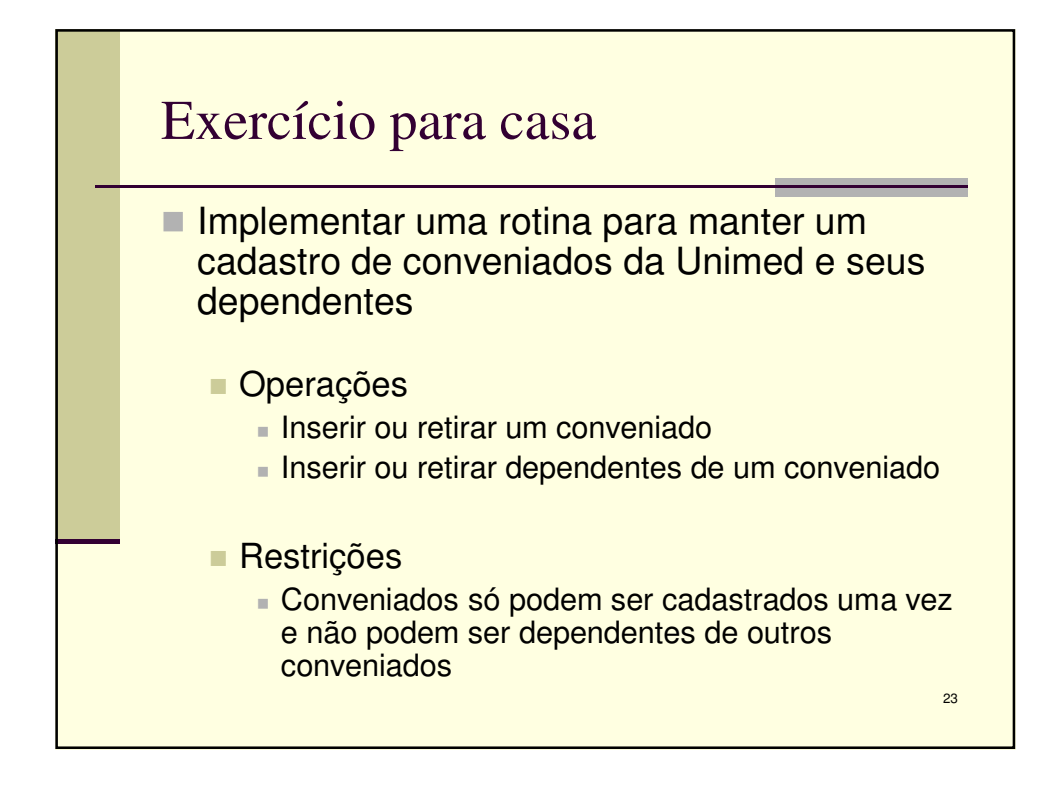